## Cengage Mindtap klavye kısayolları

## Windows

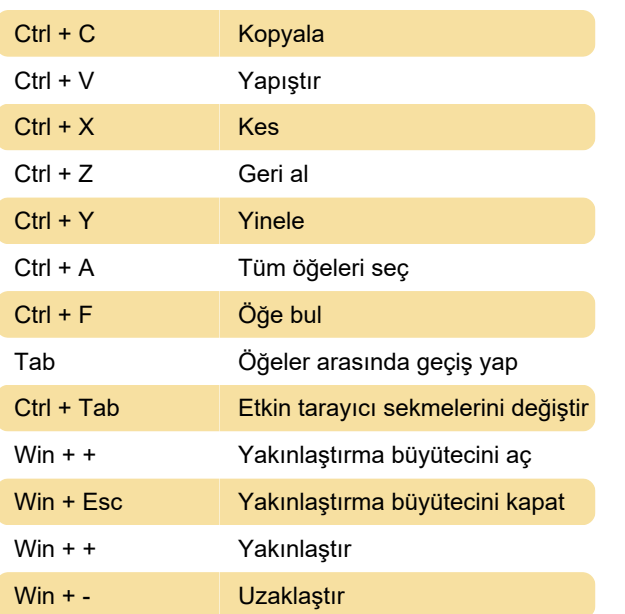

## macOS

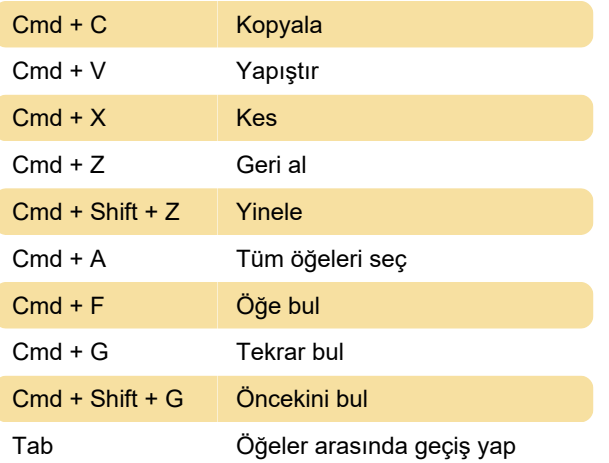

Son değişiklik: 16.06.2022 10:01:09

Daha fazla bilgi için: [defkey.com/tr/cengage](https://defkey.com/tr/cengage-mindtap-klavye-kisayollari)[mindtap-klavye-kisayollari](https://defkey.com/tr/cengage-mindtap-klavye-kisayollari)

[Bu PDF'yi özelleştir...](https://defkey.com/tr/cengage-mindtap-klavye-kisayollari?pdfOptions=true)